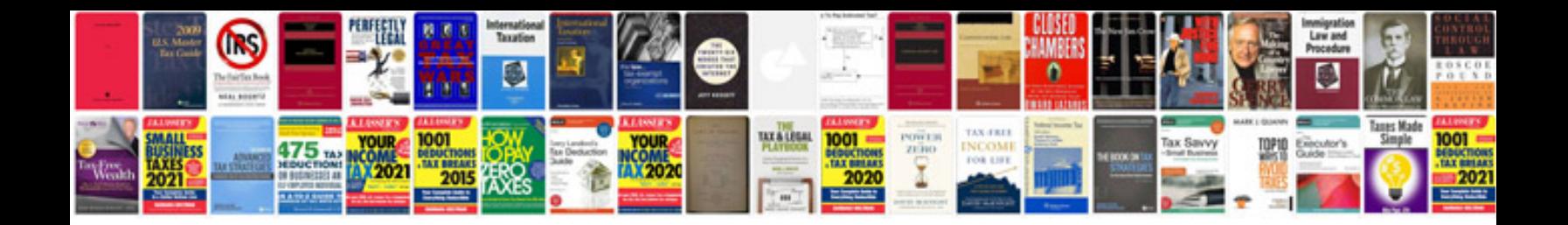

**How to convert to jpeg format**

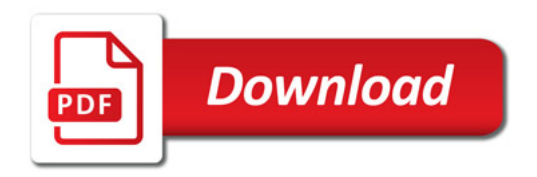

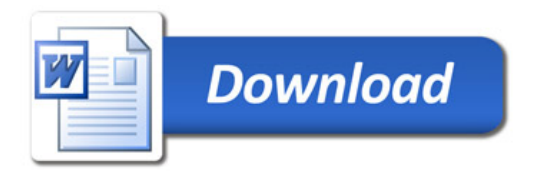